# **Distribution EOLE - Tâche #35694**

Scénario # 35634 (Terminé (Sprint)): 2.8.1 : espace pris par /var/log/rsyslog/local/smbd\_audit est trop important

## **Tester**

13/12/2023 11:08 - Benjamin Bohard

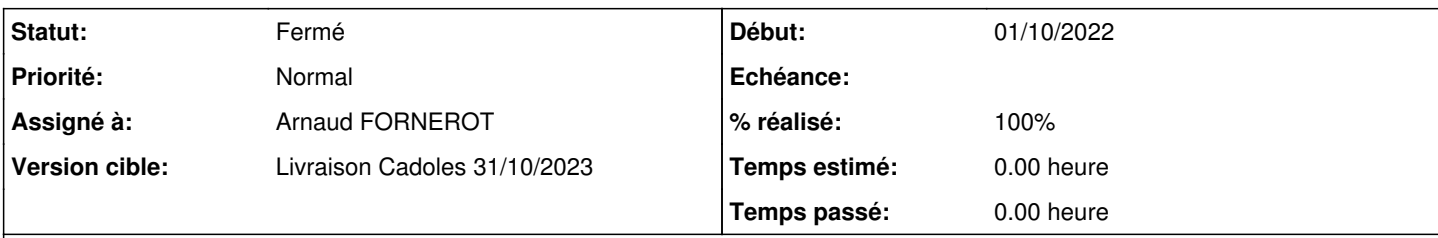

# **Description**

Vérifier la présence des règles de rotation dans /etc/logrotate.d pour les fichiers de logs spécifique à smbd\_audit. Ces logs sont issus de l'activation des options full\_audit dans la configuration Samba et générés à la connexion de clients (smbclient peut faire l'affaire pour produire des entrées dans le journal).

### **Historique**

### **#1 - 15/12/2023 09:20 - Ludwig Seys**

*- Assigné à mis à Ludwig Seys*

### **#2 - 15/12/2023 11:00 - Arnaud FORNEROT**

*- Assigné à changé de Ludwig Seys à Arnaud FORNEROT*

### **#3 - 15/12/2023 11:00 - Arnaud FORNEROT**

*- Statut changé de Nouveau à En cours*

## **#4 - 15/12/2023 11:07 - Arnaud FORNEROT**

#### **aca.scribe-2.9.0-instance-AvecImport**

```
root@scribe:/etc/logrotate.d# grep smbd * -R
eole-samba-full_audit:/var/log/rsyslog/local/smbd_audit/smbd_audit.notice.log {
eole-samba-full_audit:/var/log/rsyslog/local/smbd_audit/smbd_audit.err.log {
```

```
root@scribe:/etc/logrotate.d# more eole-samba-full_audit 
/var/log/rsyslog/local/smbd_audit/smbd_audit.notice.log {
        missingok
        daily
        rotate 366
        compress
        sharedscripts
        postrotate
                 /usr/lib/rsyslog/rsyslog-rotate > /dev/null
        endscript
}
/var/log/rsyslog/local/smbd_audit/smbd_audit.err.log {
        missingok
        daily
        rotate 7
        compress
        sharedscripts
        postrotate
                 /usr/lib/rsyslog/rsyslog-rotate > /dev/null
        endscript
}
```
### **Conclusion**

rotate sur 1 an pour smbd\_audit.notice.log = ok rotate sur une semaine pour smbd\_audit.err.log = ok  $test = ok$ 

#### **#5 - 15/12/2023 11:07 - Arnaud FORNEROT**

*- Statut changé de En cours à Résolu*

### **#6 - 18/12/2023 15:13 - Joël Cuissinat**

*- % réalisé changé de 0 à 100*

```
root@scribe:~# dpkg -S /etc/logrotate.d/eole-samba-full_audit 
eole-ad: /etc/logrotate.d/eole-samba-full_audit
```

```
root@dc1:~# dpkg -S /etc/logrotate.d/eole-samba-full_audit 
eole-ad-dc: /etc/logrotate.d/eole-samba-full_audit
```
### **#7 - 18/12/2023 15:15 - Joël Cuissinat**

- *Statut changé de Résolu à Fermé*
- *Restant à faire (heures) mis à 0.0*